## Gebeliğe Eşlik Eden Overin Küçük Hücreli Karsinomunun Büyük Hücreli Varyantı: Olgu Sunumu

Selçuk Ayas<sup>1</sup>, Ayşe Gürbüz<sup>1</sup>, Akif Alkan<sup>1</sup>, Ateş Karateke<sup>1</sup>, Handan Çetinner<sup>2</sup>

<sup>1</sup>Zeynep Kamil Kadın Ve Çocuk Hastalıkları Eğitim Ve Araştırma Hastanesi, Kadın Hastalıkları

Ve Doğum Bölümü, İstanbul

<sup>2</sup>Zeynep Kamil Kadın Ve Çocuk Hastalıkları Eğitim Ve Araştırma Hastanesi, Patoloji Bölümü, İstanbul

Yazışma Adresi : Zeynep Kamil Kadın Ve Çocuk Hastalıkları Eğitim Ve Araştırma Hastanesi Üsküdar İstanbul Tel: 0532 242 67 54 e-mail: sayas55@hotmail.com

## ÖZET:

Yirmiüç yaşında, 35 haftalık gebe, G1P1 bir hastada overin nadir karsinomlarından biri olan küçük hücreli karsinomunun büyük hücreli varyantı sunulmuş ve olgunun takip, tedavisi ve prognozu literatür ışığı altında tartışılmıştır. Hasta tanıdan sonraki 1 yıl içinde bu hastalığı nedeni ile kaybedilmiştir.

Anahtar Kelimeler: gebelik, over, küçük hücreli kanser

# **SUMMARY:**

#### Large-cell variant of small cell carcinoma of the ovary in pregnancy: a case report

A rare case of large-cell variant of small cell carcinoma of the ovary diagnosed in a 23 years old G1P1 patient with a 35-week gestation is presented and discussed. The patient died of disease progression within 1 year of diagnosis.

Key words: pregnancy, over, small cell carcinoma

### **GİRİS**

Küçük hücreli over karsinomunun büyük hücreli varyantı nadir ve sıklıkla fatal bir malignite olup genellikle genç kadınlarda izlenir. Biz bu olgu sunumunda gebelikte saptanan bir küçük hücreli over karsinomunun büyük hücreli varyantının prognoz ve yönetimini literatür ışığında tartışmayı hedefledik

#### **OLGU**

Olgu 23 yaşında gravida 1 parite 0, 35 haftalık gebelik, erken doğum tehdidi ve adneksiyal kitle ön tanıları ile hastaneye yatırılmış. Normal spontan vajinal yol ile 2850 gr canlı erkek bebek doğurtuldu. Doğum öncesi rutin ultrasonografik incelemede sol over lojunda 20\*16\*12 cm çapında hipo-hiperekojen alanları olan ve septasyonlar içeren adneksiyal kitle nedeniyle postpartum laparatomi planlandı. Hastanın medikal özgeçmişinde özellik yoktu. Tam kan sayımı, karaciger fonksiyon testleri, akciğer grafisi doğaldı. Laparatomi başlangıcındaki inspeksiyonda; sol over kaynaklı 16\*17\*20 cm boyutlarında, dışı multiloküler görünümünde kitle izlendi. Uterus ve sağ over doğal görünümdeydi. Sigmoid kolon üzerinde 2\*1 cm çapında kitle

fark edildi. Batın sıvısı örneklendi. Sol unilateral salpingoooferektomi, pelvik ve paraaortik lenfadenektomi, omentektomi, sigmoid üzerinden şüpheli lezyon eksizyonu ve sağ over doku örneklenmesi operasyonları yapıldı.Patoloji raporu; Batın sıvısında tümör hücreleri mevcuttur. Otuziki adet sol pelvik lenf nodunun en büyüğünün 3 cm olduğu ve bunların 23'ünde tümör metastazı ve kapsül dışına yayılım belirlendi. En büyüğünün 3,5 cm olduğu 6 adet sağ pelvik lenf nodlarının 3'ünde tümör metastazı izlendi. Paraaortik 1 adet lenf nodunda metastaz vardır. Omentumda tümör hücreleri bulundu. Sağ over biyopsisinde doğal kortikal over dokusu izlendi. Sol adneks kaynaklı 17x16x12 cm'lik tümörün mikroskopik incelemesinde; geniş sık dizilmiş sık sıralanmış epitelyal hücreler içerdiği izledi. Zayıf eosinofilik sıvı içeren folikül benzeri yapılar, trabekuler kordonlar, fokal bölgelerde mikrokistik yapılar mevcuttu. Bir çok tümör hücresi eozinofilik sitoplazma ve belirgin nükleollü büyük nükleusdan oluşmakta idi. Tümör hücreleri PAS negatifdi (Resim 1). İmmunohistokimyasal bulgular; Pansitokeratin fokal kuvvetli boyanmıştı. EMA fokal orta kuvvette boyanmıştı. NSE yaygın olarak kuvvetli boyanmıştı. CEA, S-100, LCA,

hPLAP, HMB 45 negatif olarak boyandı. CD10 ise süpheli boyanma gösterdi. Vimentin ise yaygın ve kuvvetli boyandı.

Resim 1: Küçük hücreli over karsinomunun büyük hücreli varyantı. Hematoksilen eozinX100

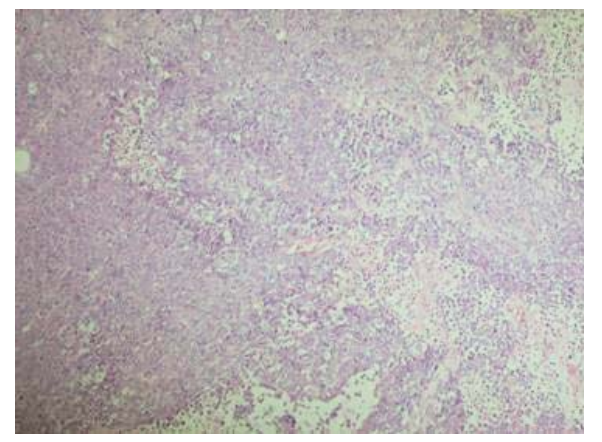

Olgu klinik, histomorfolojik ve immünhistokimyasal  $olars$ değerlendirildiğinde; Figo evre 3c overin hiperkalsemik tipte küçük hücreli karsinomunun büyük hücreli varyantı olarak değerlendirildi (1). Postoperatif 6 kür cisplatin (25 mg/m<sup>2</sup>) ve etoposid (100mg/m<sup>2</sup>) 'den oluşan adjuvan bileşim kemoterapi tedavisi planlandı. Ancak 3. kür sonrası yaygın asit, batın duvarında tümör nüksü, insizyonel herni gelişmesi üzerine ve cerrahiyi tamamlamak amacı ile histerektomi ve sağ unilateral salpingoooferektomi uygulandı. Bu ikinci operasyon sonrası üç kür aynı kemoterapi uygulanarak toplam 6 kür tedavi tamamlanmış oldu. Adjuvan kemoterapinin tamamlanmasından 4 ay sonra yaygın asit gelişmesi ve CA125 yükselmesi üzerine ikincil Gemsitabin kemoterapisi planlandı ve 2 kür uygulandı. Hasta Gemsitabine refrakter kaldı. Postoperatif ( 1. operasyondan sonra) 11. ayda exsitus oldu.

#### **TARTIŞMA**

Young RH 150 olguluk seride bu nadir tümörlerin yaklaşık 24 yaş civarında görüldüğünü (2-46 yaş aralığında) bildirmiştir. Bizim olgumuzda 22 yaşında olup bu yaş aralığına uymaktaydı (2). Tedavi cerrahiyi takiben platin bazlı kemoterapi ve/veya radyoterapidir. Tedaviye rağmen prognoz kötü olma eğiliminde olup genellikle hastalar iki yıl içinde kaybedilmeltedir (3). Dickersin GR ve arkadaşları 1982 de hiperkalsemi ile giden overin küçük hücreli karsinomunu tarif etmiştir. Seri 13 - 35 yaşları arasında 11 hastayı icermektedir. Cerrahide tümü unilateral olan büyük over tümörleri izlenmiştir. 6 olguda histerektomi ve bilateral salpingoooferektomi, 4 olguda ise unilateral salpingooferektom uygulanmıştı. Olgulardan sadece 1'i 5 yıl üzerinde hastalık belirtisi olmadan yaşamış. Onbir olgudan 7'si tanıdan sonraki 1 yıl içerisinde kaybedilmişti. Tümörün agresifliği hemen tüm yayınlarda dikkat çekmektedir (4).

Senekjian ve arkadaşları da 5 hastanın 4'ünü 11-18 ay arasında kaybettiklerini bildirmişlerdir. Küçük hücreli tipte olguların 2/3'ünde hiperkalsemi izlenmekte kalan 1/3 ünde izlenmemektedir. Büyük hücreli varyantta ise hiperkalsemi oranı %57 olarak bildirilmiştir. Bizim olgumuzda hiperkalsemi yoktur (5). Olgularda kitlenin genellikle tek taraflı olması nedeniyle radikal yaklaşımın yararı tartışmalıdır. Primer cerrahi bu genç yaştaki hasta grubunda konservatif olmaya eğilimlidir. Bizim olgumuzda da ilk planda konservatif davranılmıştır. Bununla beraber olguların çoğunda unilateral salpingoooferektomi ve bilateral salpingoooferektomi+histerektomi uygulanıp uygulanmaması prognoz açısından fark yaratmıyor gibi gözükmektedir. Reed WC'nin ancak bir olgusunda evre 1c de histerektomi ve bilateral salpingooferektomi uygulanmış ve 5 yıl yaşam izlenmiştir. Olgularda uzun süreli yaşam nadir olup hastaların çoğunluğu radyoterapi, kemoterapi veya sitoredüktif cerrahiye rağmen 2 yıl içinde kaybedilmektedir. Stage 1a tümörlerinde gidiş daha umut vericidir. Ancak bu olgularda bile 42 olgudan 23'ü 2 yıl içinde hastalık nedeniyle ölmüşlerdir. Ondördü hastalıksız (1-13 yıl), 5'i ise rekürrenslerle hayatta olduğu bildirilmiştir. Konservatif cerrahi yine de tartışmalıdır. Reed ve arkadaşları konservatif cerrahinin bu kadar agresif tümörde yeri olmadığını savunurken Di Vagno ve arkadaşları tümörün daima tek taraflı olduğu ve konservatif cerrahinin sonuca etkisi olmadığını bildirmişlerdir (6,7). Tewari K ve arkadaşları 1992'de literatürdeki ikinci gebeliğe eşlik eden overin küçük hücreli kanserini bildirdiler. Bu olguda cerrahi (total abdominal histerektomy, bilateral salpingoooferektomi, omentektomi ve optimal tümör çıkarılması) ve çoklu kemoterapi

 $-34-$ 

(vinblastin, cis-platin, siklofosfamid, bleomisin, doksorubisin, and etoposid) ile 5,5 yıllık uzun bir sağ kalım bildirdiler. Bizim olgumuzda bu süre 11 ay olup gebelikte olgu sayısının azlığı nedeni ile gebeliğin prognoz üzerindeki etkisi vada genel gecer bir tedavi seçeneğinden bahsetmek mümkün değildir  $(8).$ 

Sonuc olarak küçük hücreli over kanseri son derece kötü gidişli bir tümör olup, hastalar genellikle ileri evrede saptanmakta ve cerrahi ile kemoterapi ve /veya radyoterapi uygulanmalarına rağmen bu güncel tedavi seçenekleri sağ kalımı uzatmakta etkisiz kalmaktadır.

#### **KAYNAKLAR**

1. Cancer Committee of the International Federation of Gynecology and Obstetrics: Staging Announcement FIGO cancer committee. Gynecol Oncol 1986: 25;383-385.

2. Small cell carcinoma of of the ovary, hypercalcemic type. A clinicopathological analysis of 150 cases. Am J Surg Pathol. 1994 Nov;18(11):1102-16.

3. Jonathan S. Berek, Neville F. Hacker. Nonepithelial Ovarian and Fallopian Tube Cancers. In: Jonathan S. Berek, Neville F. Hacker, eds. Practical Gynecologic Oncology. 4th ed.Philadelphia Lippincott Williams & Wilkins 2005;511-541.

4. Small cell carcinoma of the ovary with hypercalcemia: a report of eleven cases. Cancer. 1982 Jan 1;49(1):188-97.

5. Vinblastine, cisplatin, cyclophosphamide, bleomycin, doxorubicin, and etoposide in the treatment of small cell carcinoma of the ovary. Cancer. 1989 Sep 15;64(6):1183-7.

6. Small cell carcinoma of the ovary with hypercalcemia: report of a case of survival without recurrence 5 years after surgery and chemotherapy. Gynecol Oncol. 1995 Mar; 56(3): 452-5. Review.

7. Large-cell variant of small cell carcinoma of the ovary with hypercalcaemia. Arch Gynecol Obstet. 2000 Nov; 264(3):157-8.

8. Tewari, K, Brewer, C, Cappuccini, F, Macri C, Rogers LW, Berman ML. Advancedstage small cell carcinoma of the ovary in pregnancy: Long-term survival after surgical debulking and multiagent chemotherapy. Gynecol Oncol 1997 Sep; 66 (3): 531-534.